## <<Photoshop CS5

<<Photoshop CS5 >>

- 13 ISBN 9787030292582
- 10 ISBN 7030292588

出版时间:2011-1

页数:446

PDF

http://www.tushu007.com

## $\le$  -Photoshop CS5

Photoshop

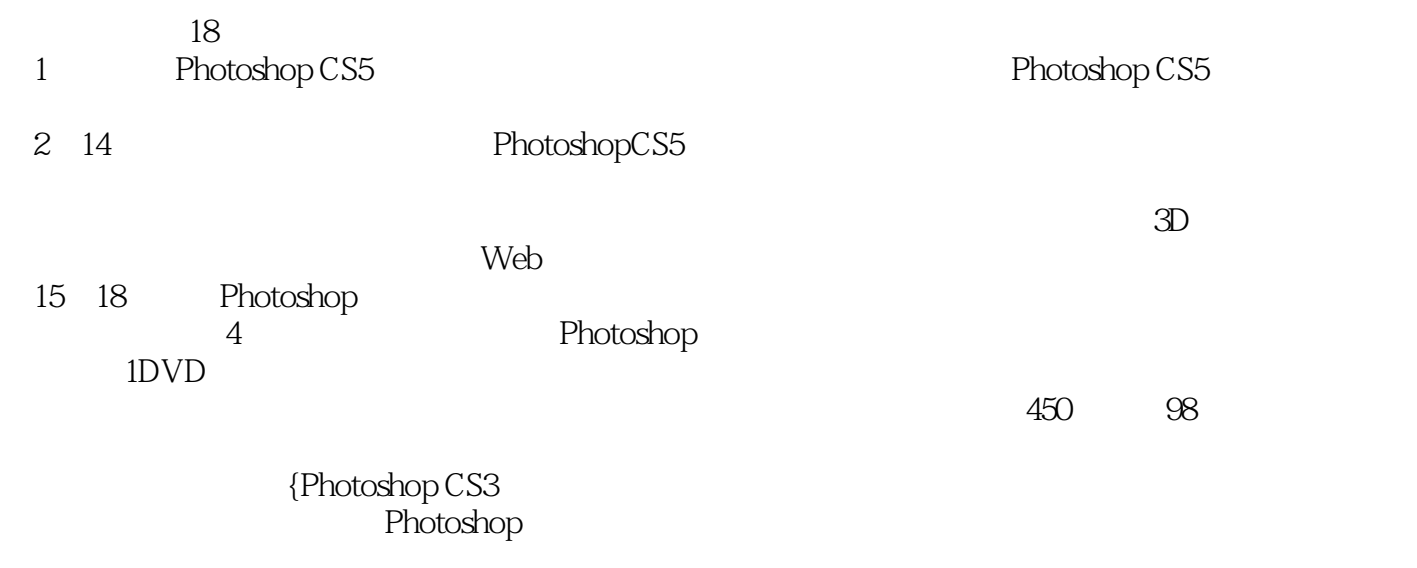

Photoshop

## $\le$  -Photoshop CS5  $\ge$

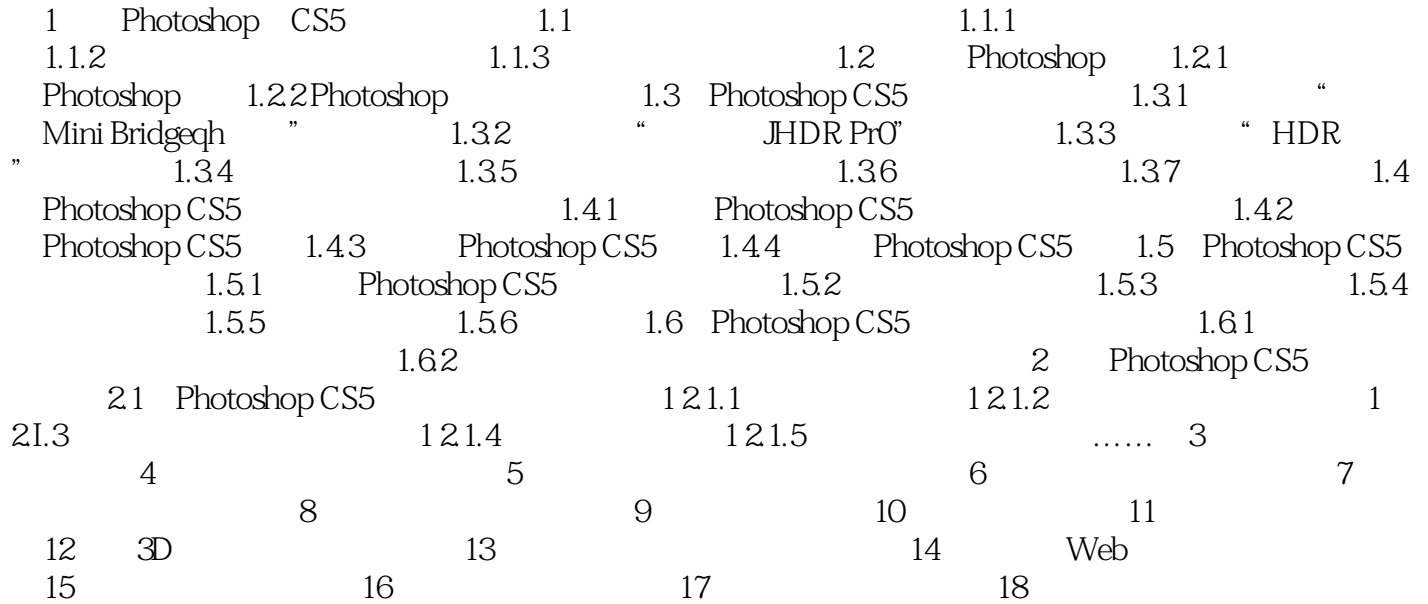

 $\le$  -Photoshop CS5

]和4大类综合实例引导读者实现从新手到高手的转变 提炼了关于图像处理和PhotoshoP软件操作

 $\frac{a}{\sqrt{a}}$ , and  $\frac{b}{\sqrt{a}}$ , and  $\frac{a}{\sqrt{a}}$ , and  $\frac{a}{\sqrt{a}}$ PhotoshopCS5<br>86  $86$  4

## $\le$  -Photoshop CS5

本站所提供下载的PDF图书仅提供预览和简介,请支持正版图书。

更多资源请访问:http://www.tushu007.com